Name: \_\_\_\_\_\_\_\_\_\_\_\_\_\_\_\_\_\_\_\_\_\_\_\_\_\_\_\_

Count how many.

- 1. = 10
- $2.$   $3.45$   $3.45$   $3.45$   $3.45$   $3.45$   $3.45$   $3.45$   $3.45$   $3.45$   $3.45$   $3.45$   $3.45$   $3.45$   $3.45$   $3.45$   $3.45$   $3.45$   $3.45$   $3.45$   $3.45$   $3.45$   $3.45$   $3.45$   $3.45$   $3.45$   $3.45$   $3.45$   $3.45$   $3.45$   $3.45$   $3.45$
- $3.$   $888888888888$
- 4. = 20
- 5.  $\mathbb{Q}$   $\mathbb{Q}$   $\mathbb{Q}$   $\mathbb{Q}$   $\mathbb{Q}$   $\mathbb{Q}$   $\mathbb{Q}$   $\mathbb{Q}$   $\mathbb{Q}$   $\mathbb{Q}$   $\mathbb{Q}$  =  $\boxed{12}$
- 6. = 16
- $7. \quad 7. \quad 7. \quad 7. \quad 7. \quad 7. \quad 8. \quad 7. \quad 8. \quad 7. \quad 8. \quad 8. \quad 7. \quad 9. \quad 17. \quad 17. \quad 18. \quad 19. \quad 19. \quad 19. \quad 19. \quad 19. \quad 19. \quad 19. \quad 19. \quad 19. \quad 19. \quad 19. \quad 19. \quad 19. \quad 19. \quad 19. \quad 19. \quad 19. \quad 19. \quad 19. \quad 19. \quad 19. \quad 19. \quad$

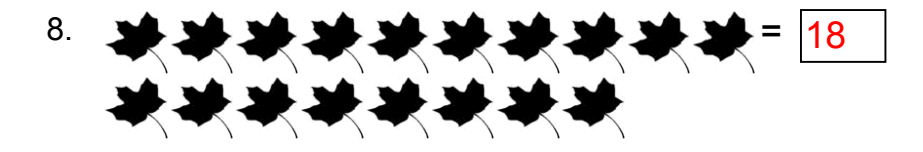

9. = 14 IR IR IR

10. 2022 2022 2022 2022 2022 2021 21: 13 **PER PER PER** 

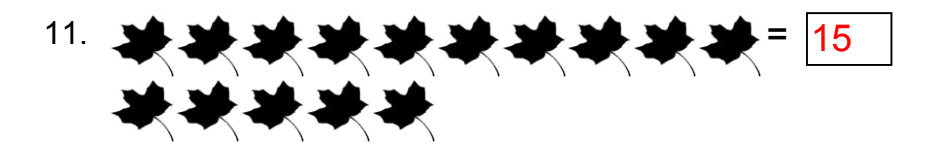

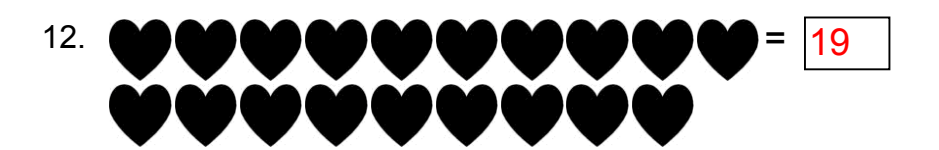

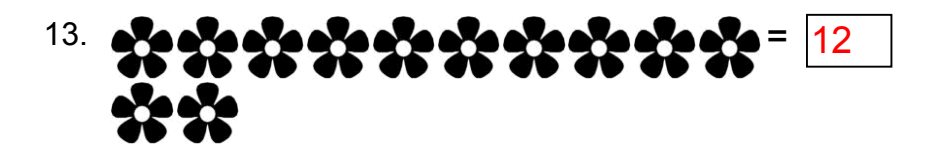

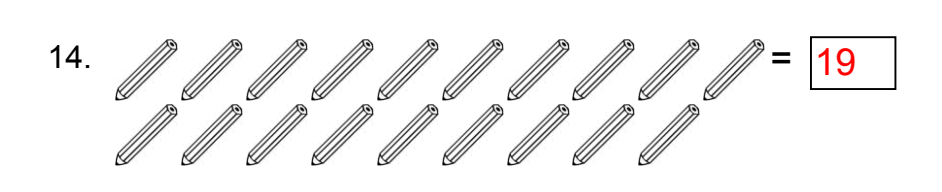

15. \* 1921 1921 1921 1921 1921 1921 1922 1922 1922 1922 1922 1922 1922 1922 1922 1922 1922 1922 1922 1922 192 (单体) 电传电 电电

- 16. = 14
- 17.  $\circled{10}$   $\circled{10}$   $\circled{10}$   $\circled{10}$   $\circled{10}$   $\circled{10}$   $\circled{10}$   $\circled{10}$  =  $\circ$   $\circ$   $\circ$
- 18.  $\frac{1}{2}$  and  $\frac{1}{2}$  and  $\frac{1}{2}$  and  $\frac{1}{2}$  and  $\frac{1}{2}$  and  $\frac{1}{2}$  and  $\frac{1}{2}$
- $^{19.}$  and the the theory of the theory of  $\sim$   $^{11.}$
- 20. \*\*\*\*\*\*\*\*\*\*\*\*\*\* \*\*\*\*

Fill in the missing numbers.

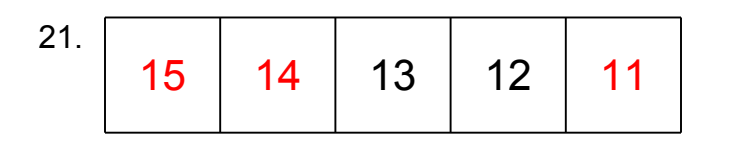

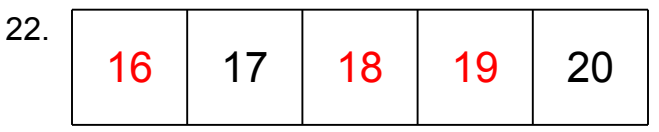

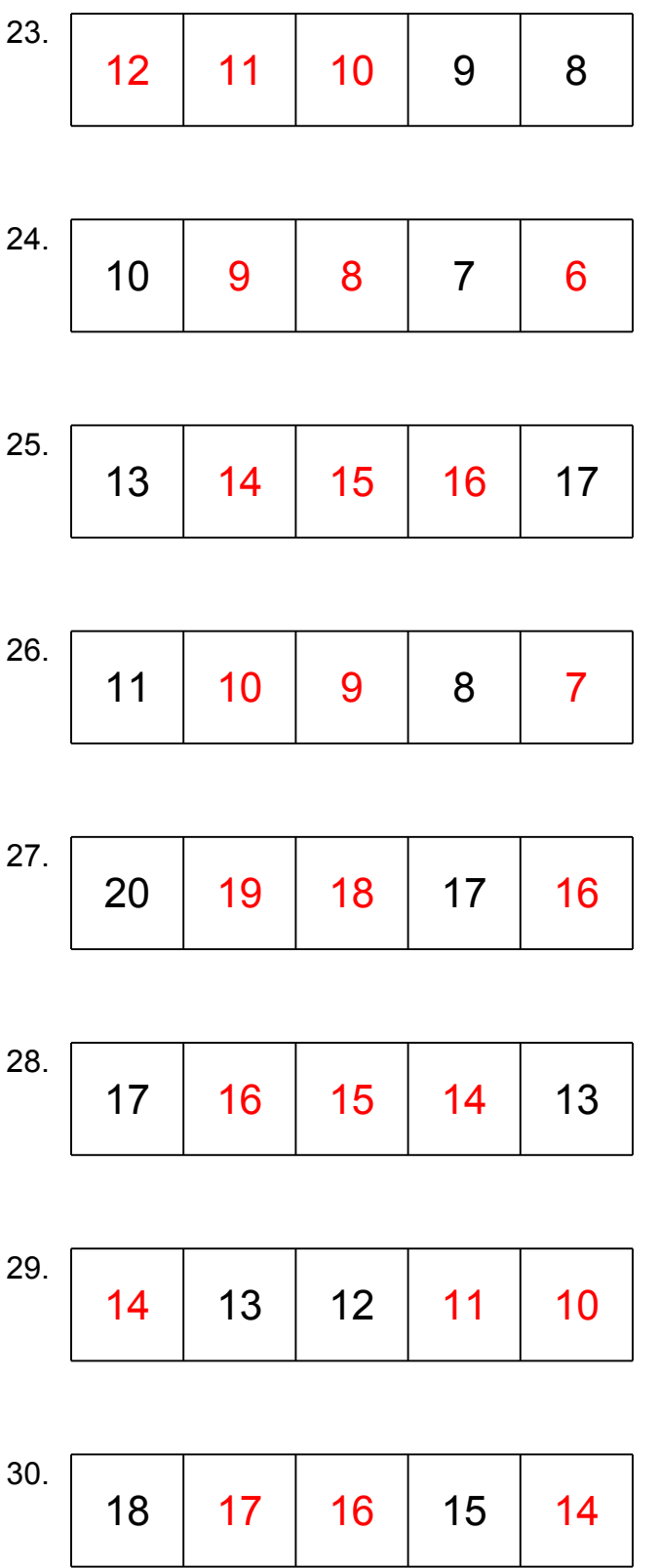

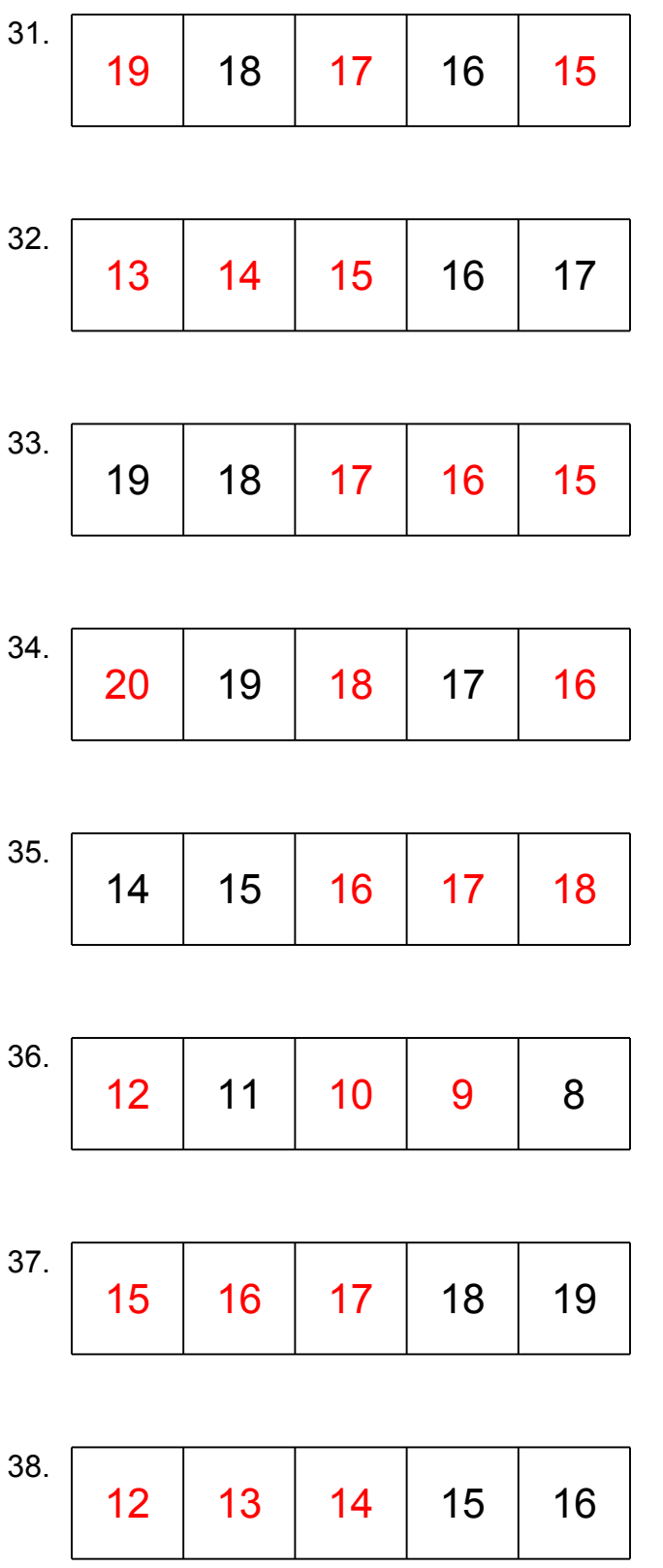

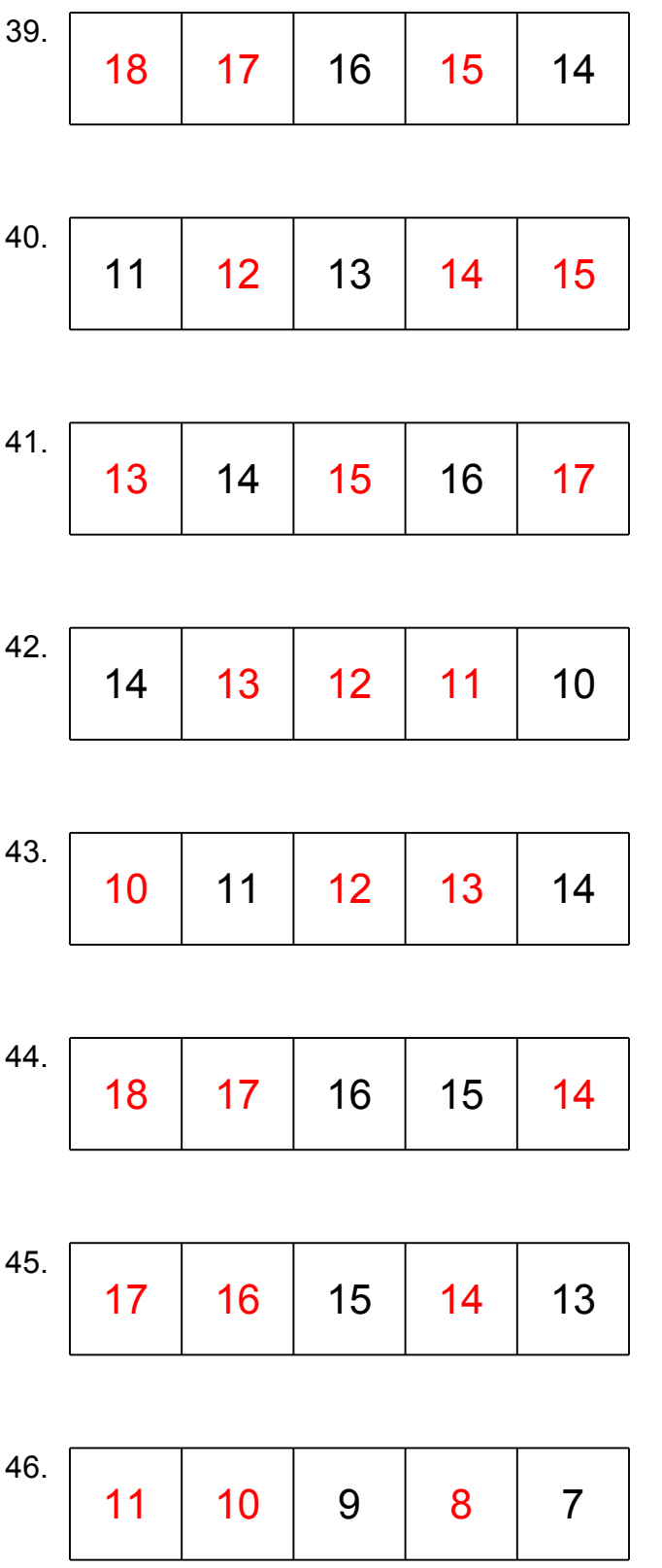

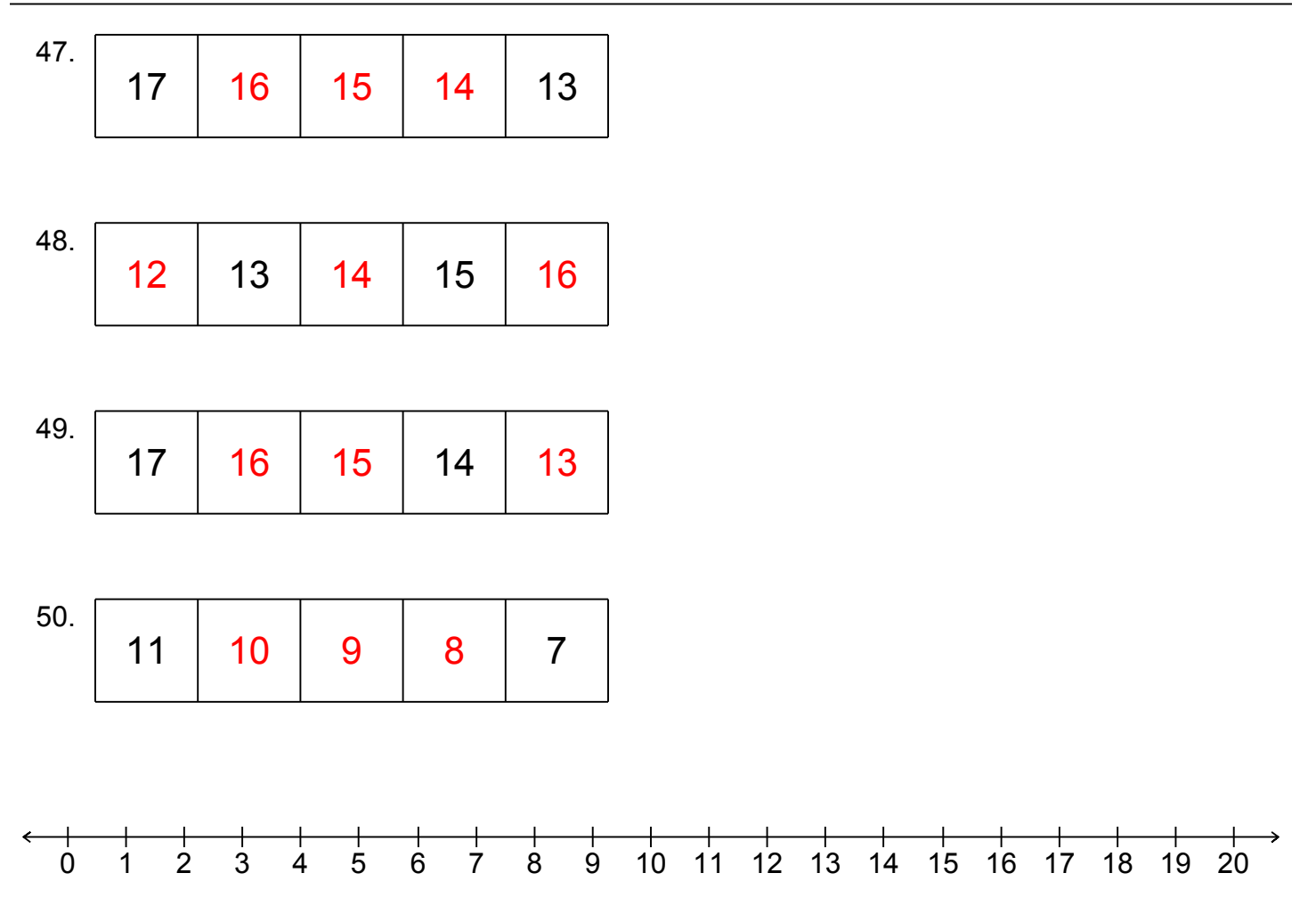